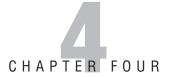

### **Depot Technician Exam**

### **Practice Questions**

## Domain 1.0: Personal Computer Components

## Objective 1.1: Install, configure, optimize, and upgrade personal computer components

- **1.** The types of connectors usually associated with speaker and microphone ports are \_\_\_\_\_.
  - A. 25-pin, D-shells
  - O B. 1/8" mini plugs and jacks
  - O C. RJ-11 jacks and plugs
  - O D. 15-pin, D-shells

Quick Check

supply?

A. Maximum current capabilities
 B. Maximum wattage rating
 C. Output voltage levels
 D. Internal resistance

|    |                                                   |                                       |                                                                                                    | Quick Check                                          |
|----|---------------------------------------------------|---------------------------------------|----------------------------------------------------------------------------------------------------|------------------------------------------------------|
| 2. | install<br>Althou<br>you su<br>bilities<br>not su | a fas<br>gh C<br>spec<br>to a<br>re w | stalling an OEM processor upgrade that calls for you to ster Pentium 4 processor in an existing system. DEM processors do not include a fan and heat-sink unit, of that you need to upgrade the system's cooling capaccommodate the faster processor. However, you are hich fan and heat-sink module needs to be installed. Id you do to ensure proper cooling for this processor? | Quick Answer: <b>360</b> Detailed Answer: <b>364</b> |
|    | О                                                 | A.                                    | Flash the BIOS to upgrade it for the new processor. The Flash program contains updated fan control information for the new processor.                                                                                                    |                                                      |
|    | О                                                 | В.                                    | Because both processors are Pentium 4s, there is no need to change the fan unit. The BIOS will adapt to the new processor automatically.                                                                                                    |                                                      |
|    | 0                                                 | C.                                    | Install the fastest compatible fan unit available. The BIOS will automatically adjust the fan speed to compensate for any additional heat and you will have ensured that enough cooling capability is available.                                                                                                    |                                                      |
|    | 0                                                 | D.                                    | You must research and locate a proper cooling system for this processor by matching its operating temperature specification to the fan unit.                                                                                                    |                                                      |
| 3. | How m                                             | nany                                  | pins are on a Socket A microprocessor?                                                                                                    | Quick Answer: <b>360</b>                             |
|    | O                                                 | A.                                    | 370                                                                                                    | Detailed Answer: <b>364</b>                          |
|    | 0                                                 | B.                                    | 423                                                                                                    |                                                      |
|    | 0                                                 | C.                                    | 462                                                                                                    |                                                      |
|    | О                                                 | D.                                    | 478                                                                                                    |                                                      |
| 4. | The ke                                            | y to                                  | inserting a microprocessor is to                                                                                                    | Quick Answer: <b>360</b>                             |
|    | 0                                                 | A.                                    | make sure to orient the writing on the top of the chip with that of the previous processor                                                                                                    | Detailed Answer: <b>364</b>                          |
|    | 0                                                 | B.                                    | align the notch in the chip with the notch in the socket                                                                                                    |                                                      |
|    | O                                                 | C.                                    | reattach the fan unit properly                                                                                                    |                                                      |
|    | 0                                                 | D.                                    | look for the arrow on the chip and align it with the arrow on the PC board                                                                                                    |                                                      |
| 5. | What s                                            | peci                                  | ification must you observe when upgrading a power                                                                                                    | Quick Answer: 360                                    |

Detailed Answer: 364

|     |                 |       |                                                                                                    | Quick Check                                          |
|-----|-----------------|-------|----------------------------------------------------------------------------------------------------|------------------------------------------------------|
| 6.  |                 |       | he consequences of mixing RAM types and speeds stem? (Select all that apply.)                                                            | Quick Answer: <b>360</b> Detailed Answer: <b>364</b> |
|     | 0               | A.    | It causes the system to lock up.                                                                                                    |                                                      |
|     | 0               | В.    | The system runs slower.                                                                                                    |                                                      |
|     | 0               | C.    | Hard-memory errors occur.                                                                                                    |                                                      |
|     | 0               | D.    | There is no effect.                                                                                                    |                                                      |
| 7.  | How m<br>Bus (U |       | devices can be attached to a single Universal Serial host?                                                                               | Quick Answer: <b>360</b> Detailed Answer: <b>364</b> |
|     | 0               | A.    | 32                                                                                                    |                                                      |
|     | 0               | В.    | 64                                                                                                    |                                                      |
|     | 0               | C.    | 127                                                                                                    |                                                      |
|     | O               | D.    | 255                                                                                                    |                                                      |
| 8.  | What is         | s the | e recommended maximum length of an RS-232 cable?                                                                                         | Quick Answer: <b>360</b>                             |
|     | 0               | A.    | 100 feet (30 meters)                                                                                                    | Detailed Answer: <b>364</b>                          |
|     | 0               | B.    | 30 feet (9 meters)                                                                                                    |                                                      |
|     | 0               | C.    | 10 feet (3 meters)                                                                                                    |                                                      |
|     | 0               | D.    | 50 feet (15 meters)                                                                                                    |                                                      |
| 9.  | email s         | erve  | nking about setting up a simple striped array on your er at the office. What is the minimum number of drives implement a RAIDO solution? | Quick Answer: <b>360</b> Detailed Answer: <b>365</b> |
|     | 0               | A.    | 1                                                                                                    |                                                      |
|     | 0               | В.    | 2                                                                                                    |                                                      |
|     | 0               | C.    | 3                                                                                                    |                                                      |
|     | 0               | D.    | 4                                                                                                    |                                                      |
| 10. | RAID0           | is a  | lso known as                                                                                                    | Quick Answer: <b>360</b>                             |
|     | 0               | A.    | disk duplexing                                                                                                    | Detailed Answer: <b>365</b>                          |
|     | 0               | В.    | disk mirroring                                                                                                    |                                                      |
|     | 0               | C.    | a striped disk array                                                                                                    |                                                      |
|     | 0               | D.    | a disk parity array                                                                                                    |                                                      |
| 11. |                 |       | he following components make up the Pentium cooling system? (Select all that apply.)                                                     | Quick Answer: <b>360</b> Detailed Answer: <b>365</b> |
|     | 0               | A.    | The heat sink                                                                                                    |                                                      |
|     | 0               | B.    | The fan unit                                                                                                    |                                                      |
|     | 0               | C.    | The socket                                                                                                    |                                                      |
|     | $\circ$         | D.    | The chipset                                                                                                    | -                                                    |

Quick Answer: **360**Detailed Answer: **365** 

**12.** Identify the SATA signal connecter from the diagram that follows.

- O A. A
- O B. B
- O C. C
- O **D**. D

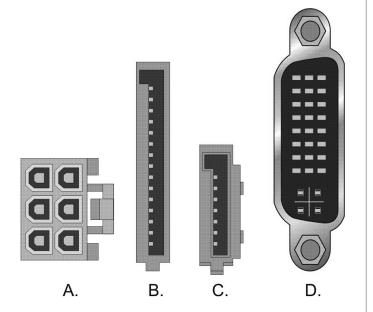

**Connector Types** 

- **13.** Identify three sources of determining the speed of the currently installed microprocessor in a Windows XP Professional PC.
  - O A. Through the System Information utility
  - O B. Through the Device Manager utility
  - O C. Through the Control Panel's Processors icon
  - O **D.** Through the System Properties dialog box
- 14. Identify two sources for determining the amount of RAM currently installed in a Windows XP Professional PC.
  - A. Through the System Information utility
  - O B. Through the Device Manager utility
  - O C. Through the Control Panel's Memory icon
  - O D. Through the System Properties dialog box

Quick Answer: **360**Detailed Answer: **365** 

|     |         |        |                                                                                                    | Quick Check                                             |
|-----|---------|--------|----------------------------------------------------------------------------------------------------|---------------------------------------------------------|
| 15. | for ins | tallir | ne following properly describes the correct technique<br>ag thermal compound between a new microprocessor<br>t sink? | Quick Answer: <b>360</b> Detailed Answer: <b>365</b>    |
|     | 0       | A.     | Run a thin layer on the top of the processor.                                                                        |                                                         |
|     | 0       | В.     | Run an even layer on the top of the heat sink.                                                                       |                                                         |
|     | 0       | C.     | Run a bead around the edges of the heat sink.                                                                        |                                                         |
|     | 0       | D.     | Run a bead around the edges of the microprocessor.                                                                   |                                                         |
| 16. |         |        | ges are present on the power supply's 4-pin Auxiliary power connector?                                               | Quick Answer: <b>360</b> Detailed Answer: <b>366</b>    |
|     | 0       | A.     | +5/+12 VDC                                                                                                    |                                                         |
|     | 0       | B.     | +9/+14 VDC                                                                                                    |                                                         |
|     | 0       | C.     | +7 VDC and ground                                                                                                    |                                                         |
|     | О       | D.     | +5 VDC and ground                                                                                                    |                                                         |
| 17. |         |        | n must be taken to restore the system if the CMOS y password is forgotten in an ATX system?                          | Quick Answer: <b>360</b> Detailed Answer: <b>366</b>    |
|     | О       | A.     | Unplug the computer from the power outlet and remove the CMOS backup battery.                                        |                                                         |
|     | О       | В.     | Physically remove and reinstall the CMOS backup battery.                                                             |                                                         |
|     | О       | C.     | Remove the microprocessor for 2 minutes to let the information dissipate from the system.                            |                                                         |
|     | О       | D.     | Change the Password Enable setting in CMOS.                                                                          |                                                         |
| 18. | Where   |        | ystem hardware configuration information stored in a<br>°C?                                                          | Quick Answer: <b>360</b> Detailed Answer: <b>366</b>    |
|     | 0       | A.     | In the BIOS                                                                                                    |                                                         |
|     | 0       | B.     | In the CMOS area of the RTC                                                                                          |                                                         |
|     | 0       | C.     | In the microprocessor's configuration registers                                                                      |                                                         |
|     | 0       | D.     | On the hard drive in the swap file                                                                                   |                                                         |
| 19. |         |        | hysically install a sound card in a desktop PC's slot, what is the first step in starting up the system?             | Quick Answer: <b>360</b><br>Detailed Answer: <b>366</b> |
|     | 0       | A.     | Connect the microphone to the MIC jack.                                                                              |                                                         |
|     | О       | В.     | Connect the speakers to the speaker jacks of the sound card.                                                         |                                                         |
|     | О       | C.     | Turn on the computer and let Windows detect and install the correct drivers for the card.                            |                                                         |
|     | 0       | D.     | Plug the computer into the AC power source and turn it on.                                                           |                                                         |

|     |                                                  |                                          |                                                                                                    | Quick Check                                             |
|-----|--------------------------------------------------|------------------------------------------|----------------------------------------------------------------------------------------------------|---------------------------------------------------------|
| 20. |                                                  |                                          | I/IP utility can you use to determine whether the lapter is receiving an IP address?                                                                                                    | Quick Answer: <b>360</b> Detailed Answer: <b>366</b>    |
|     | 0                                                | A.                                       | PING                                                                                                    |                                                         |
|     | 0                                                | В.                                       | TRACERT                                                                                                    |                                                         |
|     | 0                                                | C.                                       | IPCONFIG                                                                                                    |                                                         |
|     | 0                                                | D.                                       | NBSTAT                                                                                                    |                                                         |
| 21. |                                                  |                                          | he following connector types are typically used for ut in a PC? (Select all that apply.)                                                                                                    | Quick Answer: <b>360</b> Detailed Answer: <b>366</b>    |
|     | 0                                                | A.                                       | VGA                                                                                                    |                                                         |
|     | 0                                                | В.                                       | HDMI                                                                                                    |                                                         |
|     | 0                                                | C.                                       | PS/2                                                                                                    |                                                         |
|     | 0                                                | D.                                       | USB                                                                                                    |                                                         |
| 22. |                                                  |                                          | information can you store on a double-sided, r DVD?                                                                                                    | Quick Answer: <b>360</b> Detailed Answer: <b>366</b>    |
|     | 0                                                | A.                                       | 4.7GB                                                                                                    |                                                         |
|     | 0                                                | В.                                       | 9.4GB                                                                                                    |                                                         |
|     | 0                                                | C.                                       | 700MB                                                                                                    |                                                         |
|     | 0                                                | D.                                       | 17.1GB                                                                                                    |                                                         |
| 23. | high-e<br>ance le<br>examir<br>16X Po<br>other i | nd g<br>evel i<br>ne th<br>Cle v<br>s em | been called to a customer's residence to examine his aming computer. He is frustrated because its performis not as good as he had been led to believe. When you be system, you notice that the system board has two rideo slots. One has a video adapter installed, and the apty. What type of system board is this likely to be, and ou do to increase the system's performance? | Quick Answer: <b>360</b><br>Detailed Answer: <b>367</b> |
|     | О                                                | A.                                       | The system board is probably SLI Ready, and you should install an additional SLI video card to improve performance.                                                                                                    |                                                         |
|     | О                                                | В.                                       | The system board is probably MLI Ready, and you should install an adapter card-based MLI RAM accelerator.                                                                                                    |                                                         |
|     | О                                                | C.                                       | The system board is probably Next Ready, and you should install an adapter card-based NR disk drive accelerator.                                                                                                    |                                                         |
|     | 0                                                | D.                                       | The system board is probably Game Ready, and you should replace the existing video adapter with a dual-channel Game Ready card.                                                                                                    |                                                         |

|     |        |                |                                                                                                    | Quick Check                                             |
|-----|--------|----------------|----------------------------------------------------------------------------------------------------|---------------------------------------------------------|
| 24. |        |                | t circumstances can you install an NLX system board in X case?                                                                                       | Quick Answer: <b>360</b> Detailed Answer: <b>367</b>    |
|     | 0      | A.             | None; the two form factors are incompatible with each other.                                                                                         |                                                         |
|     | 0      | В.             | Always; the two form factors are compatible with each other.                                                                                         |                                                         |
|     | 0      | C.             | When you install an NLX-to-MATX adapter kit.                                                                                                    |                                                         |
|     | О      | D.             | Only in PC versions that use a universal tower case.                                                                                                 |                                                         |
| 25. |        |                | devices can an ATX Pentium system board support if it IDE technology with ATA-2 enhancements?                                                        | Quick Answer: <b>360</b> Detailed Answer: <b>367</b>    |
|     | 0      | A.             | 2                                                                                                    |                                                         |
|     | 0      | В.             | 4                                                                                                    |                                                         |
|     | 0      | C.             | 8                                                                                                    |                                                         |
|     | О      | D.             | 16                                                                                                    |                                                         |
| 26. | of the | prod<br>lerati | een tasked with upgrading the existing RAM in one luction room's PCs. What are the most important ons you must take before ordering new RAM for this | Quick Answer: <b>360</b><br>Detailed Answer: <b>367</b> |
|     | 0      | A.             | The PC's current RAM type and speed                                                                                                    |                                                         |
|     | 0      | В.             | The speed of the PC's current microprocessor                                                                                                    |                                                         |
|     | 0      | C.             | The PC's front-side bus speed                                                                                                    |                                                         |
|     | О      | D.             | The PC's total RAM capacity                                                                                                    |                                                         |
| 27. |        |                | pheral interfaces listed require that the system be shut nange devices? (Select all that apply.)                                                     | Quick Answer: <b>360</b><br>Detailed Answer: <b>367</b> |
|     | 0      | A.             | Parallel port                                                                                                    |                                                         |
|     | 0      | В.             | Serial port                                                                                                    |                                                         |
|     | 0      | C.             | USB port                                                                                                    |                                                         |
|     | О      | D.             | FireWire port                                                                                                    |                                                         |
| 28. |        |                | are installing a ribbon cable for a PATA drive, the color all point to                                                                               | Quick Answer: <b>360</b> Detailed Answer: <b>367</b>    |
|     | 0      | A.             | pin 80                                                                                                    |                                                         |
|     | 0      | В.             | pin 34                                                                                                    |                                                         |
|     | 0      | C.             | pin 40                                                                                                    |                                                         |
|     | 0      | D.             | pin 1                                                                                                    |                                                         |
|     |        |                |                                                                                                    |                                                         |

64 processor?

A. Socket 939B. Socket 775C. Socket 750D. Socket 439

|     |                             |                         |                                                                                                    | Quick Check                                          |
|-----|-----------------------------|-------------------------|----------------------------------------------------------------------------------------------------|------------------------------------------------------|
| 29. | system<br>using t<br>would  | ns yo<br>featu<br>you   | stalling new PATA hard drives and DVD drives in new ou are building for a client. The system boards you are tree two IDE interface connections. Which cable type use to connect the new PATA drives to the IDE interface system boards?                   | Quick Answer: <b>360</b> Detailed Answer: <b>367</b> |
|     | 0                           | A.                      | 34-conductor ribbon cable with 34-pin headers                                                                                                    |                                                      |
|     | 0                           | В.                      | 36-conductor serial cable with Centronic connectors                                                                                                    |                                                      |
|     | 0                           | C.                      | 50-conductor ribbon cable with 50-pin headers                                                                                                    |                                                      |
|     | 0                           | D.                      | 80-conductor ribbon cable with 40-pin headers                                                                                                    |                                                      |
| 30. |                             |                         | nstalling a new PATA hard drive upgrade that will be the in the system, how should you configure it?                                                                                                    | Quick Answer: <b>360</b> Detailed Answer: <b>368</b> |
|     | 0                           | A.                      | As the primary slave                                                                                                    |                                                      |
|     | O                           | В.                      | As the secondary master                                                                                                    |                                                      |
|     | 0                           | C.                      | As the secondary slave                                                                                                    |                                                      |
|     | 0                           | D.                      | As the primary master                                                                                                    |                                                      |
| 31. | drive in<br>During<br>Setup | n the<br>I the<br>did I | e completed the physical installation of a new SATA system, you want to install Windows XP on the drive. installation process, you receive this error message: not find any hard disk drives installed in your system. Id you do to correct this problem? | Quick Answer: <b>360</b> Detailed Answer: <b>368</b> |
|     | 0                           | A.                      | Partition the drive and use it.                                                                                                    |                                                      |
|     | 0                           | В.                      | Configure the drive's jumpers.                                                                                                    |                                                      |
|     | 0                           | C.                      | Load OEM drivers for the new drive.                                                                                                    |                                                      |
|     | О                           | D.                      | Load Microsoft signed drivers for the drive.                                                                                                    |                                                      |
| 32. | What s                      | size s                  | socket is required to install a second-generation Athlon                                                                                                    | Quick Answer: <b>360</b>                             |

Detailed Answer: 368

|     |                                    |                |                                                                                                    | Quick Check                                             |
|-----|------------------------------------|----------------|----------------------------------------------------------------------------------------------------|---------------------------------------------------------|
| 33. | modul<br>RAM a                     | e, yo<br>ıs PO | upgrade a desktop PC by installing a new PC133 DRAM ou start the system and see that it is still identifying the C100. What action should you take to determine why urring? (Select all that apply.) | Quick Answer: <b>360</b> Detailed Answer: <b>368</b>    |
|     | 0                                  | A.             | Flash the BIOS with the latest updates for this system.                                                                                                    |                                                         |
|     | О                                  | В.             | Check the front-side bus speed of the installed processor.                                                                                                    |                                                         |
|     | 0                                  | C.             | Check the installed RAM to make sure that it is all PC133 DRAM.                                                                                                    |                                                         |
|     | О                                  | D.             | Check the CMOS Setup to confirm that the system is configured properly for the new RAM.                                                                                                    |                                                         |
| 34. | What is the minimum RA 133MHz FSB? |                | e minimum RAM type that should be used with a SB?                                                                                                    | Quick Answer: <b>360</b> Detailed Answer: <b>368</b>    |
|     | 0                                  | A.             | PC133                                                                                                    |                                                         |
|     | 0                                  | В.             | PC166                                                                                                    |                                                         |
|     | 0                                  | C.             | DDR133                                                                                                    |                                                         |
|     | 0                                  | D.             | PC100                                                                                                    |                                                         |
| 35. | the sys                            | stem           | sembling a new system for a friend, and you see that uses 240-pin memory modules. What type of memory hould you purchase to build your friend's system?                                              | Quick Answer: <b>360</b><br>Detailed Answer: <b>368</b> |
|     | 0                                  | A.             | DDR DIMMs                                                                                                    |                                                         |
|     | 0                                  | В.             | DDR2 RIMMs                                                                                                    |                                                         |
|     | 0                                  | C.             | DDR SODIMMs                                                                                                    |                                                         |
|     | 0                                  | D.             | DDR2 DIMMs                                                                                                    |                                                         |
| 36. |                                    |                | he following are legitimate system board form factors?<br>that apply.)                                                                                                    | Quick Answer: <b>360</b> Detailed Answer: <b>368</b>    |
|     | 0                                  | A.             | MicroATX                                                                                                    |                                                         |
|     | 0                                  | B.             | нтх                                                                                                    |                                                         |
|     | 0                                  | C.             | ATX                                                                                                    |                                                         |
|     | 0                                  | D.             | NLX                                                                                                    |                                                         |

|     |         |              |                                                                                                    | Quick Check                                          |
|-----|---------|--------------|----------------------------------------------------------------------------------------------------|------------------------------------------------------|
| 37. | large h | nard<br>/hea | on must be enabled in the CMOS Setup to support drive sizes and allow the IDE controller to convert the d/cylinder addresses into a physical block address that data throughput? | Quick Answer: <b>360</b> Detailed Answer: <b>368</b> |
|     | 0       | A.           | Normal                                                                                                    |                                                      |
|     | 0       | В.           | Auto                                                                                                    |                                                      |
|     | 0       | C.           | LBA                                                                                                    |                                                      |
|     | 0       | D.           | ECHS                                                                                                    |                                                      |
| 38. |         |              | he following are legitimate PATA drive configuration<br>Select all that apply.)                                                                                                  | Quick Answer: <b>360</b> Detailed Answer: <b>369</b> |
|     | 0       | A.           | Master                                                                                                    |                                                      |
|     | 0       | В.           | Cable Select                                                                                                    |                                                      |
|     | 0       | C.           | ID Source                                                                                                    |                                                      |
|     | 0       | D.           | Slave                                                                                                    |                                                      |
| 39. | Which   | RAI          | D type employs mirroring?                                                                                                    | Quick Answer: <b>360</b>                             |
|     | 0       | A.           | RAID0                                                                                                    | Detailed Answer: <b>369</b>                          |
|     | 0       | В.           | RAID1                                                                                                    |                                                      |
|     | 0       | C.           | RAID2                                                                                                    |                                                      |
|     | 0       | D.           | RAID5                                                                                                    |                                                      |

# Objective 1.2: Identify tools, diagnostic procedures, and troubleshooting techniques for personal computer components

- **1.** If a system produces an error message before the single beep during bootup, what type of problem is normally indicated?
  - O A. Configuration
  - O B. Hardware
  - O C. Operating system
  - O D. Bootup

|    |                                                                      |                                                            |                                                                                                    | Quick Check                                          |
|----|----------------------------------------------------------------------|------------------------------------------------------------|----------------------------------------------------------------------------------------------------|------------------------------------------------------|
| 2. |                                                                      | 100                                                        | ens when you mix different IDE drive types, such as a<br>hard drive and a UDMA 66 hard drive, on a single<br>e?                                                                                                    | Quick Answer: <b>360</b> Detailed Answer: <b>369</b> |
|    | 0                                                                    | A.                                                         | Only the master device is disabled.                                                                                                    |                                                      |
|    | 0                                                                    | В.                                                         | Only the slave device is disabled.                                                                                                    |                                                      |
|    | 0                                                                    | C.                                                         | Both master and slave devices are disabled.                                                                                                    |                                                      |
|    | 0                                                                    | D.                                                         | The disk drive system works normally but at the slowest device speed.                                                                                                    |                                                      |
| 3. |                                                                      |                                                            | o locate where an ethernet cable ends. What device can locate it?                                                                                                    | Quick Answer: <b>360</b> Detailed Answer: <b>369</b> |
|    | 0                                                                    | A.                                                         | A multimeter                                                                                                    |                                                      |
|    | 0                                                                    | В.                                                         | An oscilloscope                                                                                                    |                                                      |
|    | 0                                                                    | C.                                                         | An ethernet loopback dongle                                                                                                    |                                                      |
|    | О                                                                    | D.                                                         | A Time Domain Reflectometer (TDR)                                                                                                    |                                                      |
| 4. |                                                                      |                                                            | he following questions would be helpful to ask operators when they present a problem to you?                                                                                                    | Quick Answer: <b>360</b> Detailed Answer: <b>369</b> |
|    | 0                                                                    | A.                                                         | Are you still under warranty?                                                                                                    |                                                      |
|    | О                                                                    | В.                                                         | What were you doing when the problem happened, and when did it occur?                                                                                                    |                                                      |
|    | 0                                                                    | C.                                                         | How long have you been operating a computer?                                                                                                    |                                                      |
|    | 0                                                                    | D.                                                         | Where are you located?                                                                                                    |                                                      |
| 5. | upgrad<br>the loo<br>except<br>switch<br>and he<br>not loo<br>clampe | de its<br>cal be<br>that<br>. Wh<br>eat-s<br>cked<br>ed de | is asked you to check out her PC. She has tried to a CPU and RAM using a "How To" book purchased at bookstore. The system shows no signs of operating the power light comes on when you hit the On/Off nen you open the system unit, you notice that the fan ink unit are simply sitting on top of the processor and down. Also the processor sockets locking arm is not own, and the processor is not all the way down in the nat should you do first in this situation? | Quick Answer: <b>360</b> Detailed Answer: <b>369</b> |

O A. Lock the processor securely in place by closing the

O D. Snap the fan/heat-sink unit into position and make

sure that its power connection is properly attached.

O B. Check for thermal grease on the heat sink.

socket's locking arm.

O C. Check the processor for bent pins.

| 6. | What a system |          | he effects of microprocessor fan failures on the                                                                                      | Quick Answer: <b>360</b> Detailed Answer: <b>369</b> |
|----|---------------|----------|----------------------------------------------------------------------------------------------------|------------------------------------------------------|
|    | 0             | A.       | The system slows down noticeably.                                                                                                    |                                                      |
|    | О             | В.       | The system displays Excessive Temperature Failure error messages.                                                                     |                                                      |
|    | 0             | C.       | The system continuously fails and then restarts.                                                                                      |                                                      |
|    | 0             | D.       | The system locks up after a short period of operation.                                                                                |                                                      |
| 7. | The W         | indo<br> | ws Recovery Console does all the following except                                                                                     | Quick Answer: <b>360</b> Detailed Answer: <b>369</b> |
|    | 0             | A.       | copy files                                                                                                    |                                                      |
|    | 0             | В.       | control startup of services                                                                                                    |                                                      |
|    | 0             | C.       | format volumes                                                                                                    |                                                      |
|    | 0             | D.       | uninstall programs                                                                                                    |                                                      |
| 8. | the vid       | leo d    | pgrade a video adapter card's driver in Windows XP,<br>lisplay is scrambled. What action should you take to<br>be old driver version? | Quick Answer: <b>360</b> Detailed Answer: <b>370</b> |
|    | 0             | A.       | Boot into Safe Mode with the command prompt only and remove the driver.                                                               |                                                      |
|    | 0             | В.       | Boot into Safe Mode and run the Driver Rollback feature from the Device Manager.                                                      |                                                      |
|    | 0             | C.       | Use the SFC utility to start up the system and roll back the driver.                                                                  |                                                      |
|    | 0             | D.       | Use the Recovery Console to reboot the system and then roll back the driver.                                                          |                                                      |
| 9. | an exc        | lama     | itions could cause the Device Manager utility to display ation point on a yellow background next to a PC Card Select all that apply.) | Quick Answer: <b>360</b> Detailed Answer: <b>370</b> |
|    | 0             | A.       | The PC Card device might be faulty.                                                                                                   |                                                      |
|    | 0             | В.       | The PC Card controller in the notebook might be faulty.                                                                               |                                                      |
|    | 0             | C.       | The operating system does not support the installed PC Card device.                                                                   |                                                      |
|    | О             | D.       | PC Card slot support has been disabled in the CMOS Setup.                                                                             |                                                      |
|    |               |          |                                                                                                    |                                                      |

|     |         |      |                                                                                                    | Quick Check                                             |
|-----|---------|------|----------------------------------------------------------------------------------------------------|---------------------------------------------------------|
| 10. |         |      | are checking the power supply unit with a digital ; it should be set to                                                                                                  | Quick Answer: <b>360</b> Detailed Answer: <b>370</b>    |
|     | 0       | A.   | DC current                                                                                                    |                                                         |
|     | O       | В.   | DC voltage                                                                                                    |                                                         |
|     | O       | C.   | AC current                                                                                                    |                                                         |
|     | 0       | D.   | AC voltage                                                                                                    |                                                         |
| 11. | Which   | sym  | nptom would the POST not identify?                                                                                                    | Quick Answer: <b>360</b>                                |
|     | 0       | A.   | A corrupt CMOS RAM location                                                                                                    | Detailed Answer: <b>370</b>                             |
|     | 0       | В.   | A bad keyboard controller                                                                                                    |                                                         |
|     | 0       | C.   | A failing hard drive                                                                                                    |                                                         |
|     | 0       | D.   | A RAM memory module that fails at high temperature                                                                                                    |                                                         |
| 12. | the sys | stem | added a second hard drive to a working system. When boots, an error message appears on the screen, and fails to boot up. What is the most likely cause?                  | Quick Answer: <b>360</b> Detailed Answer: <b>370</b>    |
|     | 0       | A.   | The new drive is defective.                                                                                                    |                                                         |
|     | 0       | В.   | The cable is defective.                                                                                                    |                                                         |
|     | 0       | C.   | Both drives are set to master.                                                                                                    |                                                         |
|     | 0       | D.   | Only one drive can be connected at a time.                                                                                                    |                                                         |
| 13. | the flo | рру  | your first PC at home. When you turn on your computer, drive fails to work. Also, you notice that the floppy drive ight is on continuously. What is the problem?         | Quick Answer: <b>360</b><br>Detailed Answer: <b>370</b> |
|     | 0       | Α.   | The floppy drive is bad and needs to be replaced.                                                                                                    |                                                         |
|     | 0       | В.   | The motherboard BIOS needs to be upgraded.                                                                                                    |                                                         |
|     | 0       | C.   | The floppy drive cable has been connected backward.                                                                                                    |                                                         |
|     | О       | D.   | The power supply connection to the floppy drive is bad.                                                                                                    |                                                         |
| 14. | power   | sup  | gin to troubleshoot a coworker's PC, you realize that the ply fan is not working. What items should you check to why this problem has occurred? (Select all that apply.) | Quick Answer: <b>360</b> Detailed Answer: <b>370</b>    |
|     | 0       | A.   | Check to make sure that the system unit's air vents are clear.                                                                                                    |                                                         |
|     | О       | В.   | Check the system's CMOS configuration to make sure that the fan circuitry is enabled there.                                                                              |                                                         |
|     | 0       | C.   | Check the external voltage selector switch setting on the back of the power supply unit.                                                                                 |                                                         |
|     | 0       | D.   | Check the fan's power connection.                                                                                                    |                                                         |

Quick Check
Quick Answer: 360

Detailed Answer: 370

| 15. | After you install an 80GB drive in a desktop PC, only 20GB is dis- |
|-----|--------------------------------------------------------------------|
|     | played when the system is started. No extra disk space is shown    |
|     | in Windows Explorer. How can you make use of the rest of the       |
|     | space on the disk without losing data?                             |

O A. Use the Disk Manager utility to partition the rest of the disk space on the drive.

O B. Use the Device Manager to recalculate the geometry of the disk to use the additional space on the drive.

O. You must back up the data on the disk and reformat it to include the additional space.

O **D.** You must repartition the drive and start over from the beginning.

16. One of your customers has called you in to determine why a new Media Center PC he's assembled is not performing well. As you investigate the system, you see that it has an Ultra ATA-100 drive that does not seem to be performing up to its full potential. Which of the following could be causing this problem?

 A. The technician who assembled the system did not enable the LBA mode in the CMOS.

O **B.** The disk drive has been placed on the same IDE channel as the CD/DVD-RW drive, which slows the operation of the channel significantly.

O C. The technician who assembled the system did not use an 80-wire EIDE cable.

O **D.** The swap file has become too large and should be moved to another drive.

17. One of your associates has contacted you about using isopropyl alcohol that was included in his standard field supply kit. His understanding is that it is not a good idea to use alcohol to clean PC components. Which of the following is true concerning using isopropyl alcohol in PC maintenance programs?

• A. Isopropyl alcohol corrodes metal components.

O B. Isopropyl alcohol evaporates and leaves a residue that can prevent contact between electrical components.

O **C.** Isopropyl alcohol is extremely flammable.

 D. Isopropyl alcohol can damage the plastic portions of the PC.

Quick Answer: 360

Detailed Answer: 370

|     |                                                                                                    |                                                      |                                                                                                    | Quick Check                                          |  |
|-----|----------------------------------------------------------------------------------------------------|------------------------------------------------------|----------------------------------------------------------------------------------------------------|------------------------------------------------------|--|
| 18. | After y<br>the sys<br>cause                                                                                                    | Quick Answer: <b>360</b> Detailed Answer: <b>371</b> |                                                                                                    |                                                      |  |
|     | 0                                                                                                    | A.                                                   | You installed the wrong processor type.                                                                                                    |                                                      |  |
|     | 0                                                                                                    | В.                                                   | You failed to configure the CMOS Setup for the new processor values.                                                                                             |                                                      |  |
|     | 0                                                                                                    | C.                                                   | You failed to install the processor fan assembly properly.                                                                                                    |                                                      |  |
|     | 0                                                                                                    | D.                                                   | You failed to flash the BIOS to logically upgrade the system for the new processor.                                                                              |                                                      |  |
| 19. | What i                                                                                                    | s the                                                | Quick Answer: <b>360</b>                                                                                                    |                                                      |  |
|     | 0                                                                                                    | A.                                                   | Plug the monitor into another working PC.                                                                                                    | Detailed Answer: 371                                 |  |
|     | О                                                                                                    | В.                                                   | Replace its video adapter and allow the PnP process to detect the monitor.                                                                                       |                                                      |  |
|     | 0                                                                                                    | C.                                                   | Restart the system in Safe Mode to load the minimal VGA driver for the monitor.                                                                                  |                                                      |  |
|     | 0                                                                                                    | D.                                                   | Replace the monitor with a known working model.                                                                                                    |                                                      |  |
| 20. | A customer has tried to upgrade her system from Windows 2000 Professional to Windows XP Home. Different I/O error messages appear when she tries to start the system. What can you do to correct these errors? |                                                      |                                                                                                    |                                                      |  |
|     | 0                                                                                                    | A.                                                   | Reinstall Windows 2000 Professional.                                                                                                    |                                                      |  |
|     | O                                                                                                    | В.                                                   | Upgrade to Windows XP Professional.                                                                                                    |                                                      |  |
|     | 0                                                                                                    | C.                                                   | Use the Device Manager to locate the defective driver and load the old driver from the Windows 2000 distribution disc.                                           |                                                      |  |
|     | 0                                                                                                    | D.                                                   | Use the Device Manager to locate the defective driver and load the newest drivers for the failing device.                                                        |                                                      |  |
| 21. | and m                                                                                                    | akes                                                 | lled out to troubleshoot a system that doesn't start up a repetitive loud clicking sound when you turn it on. ponent is most likely the cause of these problems? | Quick Answer: <b>360</b> Detailed Answer: <b>371</b> |  |
|     | $\circ$                                                                                                    | Α.                                                   | The hard disk drive                                                                                                    |                                                      |  |

O B. The video adaptor

C. The network adapter cardD. The microprocessor fan

22. How can a CD be retrieved from a disabled CD-ROM drive?

A. Insert a straightened paper clip into the tray-release access hole in the front panel.

- B. Press the Open/Close button.
- O **C.** Eject the disk using the operating system.
- O **D.** Use a thin knife to gently pry open the door.

Quick Answer: **360**Detailed Answer: **371** 

## Objective 1.3: Perform preventative maintenance of personal computer components

- **1.** Speakers are checked using the \_\_\_\_\_ setting of a multimeter.
  - O A. volt
  - O B. amperage
  - O C. capacitance
  - O D. ohms
- 2. What must you do first if you want to troubleshoot a USB problem on a Windows 2000 system?
  - O A. Open the Device Manager.
  - O B. Log on as a member of the Administrators group.
  - O C. Select the USB driver and click the Properties button.
  - O **D.** Restart the system.
- 3. What condition is indicated by the Hard Drive Boot Failure error messages?
  - O A. The MBR is missing or corrupt.
  - **B.** The drive is not formatted.
  - O C. Operating system files are missing or corrupt.
  - **D.** The hard drive signal cable is not attached.
- 4. What meter reading would you expect from an open speaker?
  - **A.** 4 ohms
  - O B. Infinite (or a blank display)
  - **C.** 8 ohms
  - **D.** 0 ohms

Quick Answer: **361**Detailed Answer: **371** 

Quick Answer: **361**Detailed Answer: **371** 

Quick Answer: **361**Detailed Answer: **371** 

| 5. | What e<br>upgrad<br>apply.) | le ha | Quick Answer: <b>361</b> Detailed Answer: <b>371</b>                                        |                                                      |
|----|-----------------------------|-------|---------------------------------------------------------------------------------------------|------------------------------------------------------|
|    | O                           | A.    | It permits dust to accumulate in the system unit.                                           |                                                      |
|    | 0                           | B.    | It disrupts airflow patterns inside the case.                                               |                                                      |
|    | 0                           | C.    | It diminishes the ground potential of the system.                                           |                                                      |
|    | 0                           | D.    | It has no discernible effect on the system.                                                 |                                                      |
| 6. |                             |       | arranges noncontiguous files into a more efficient                                          | Quick Answer: <b>361</b>                             |
|    | contigu                     | uous  | arrangement on the disk.                                                                    | Detailed Answer: 371                                 |
|    | O                           | A.    | DEFRAG                                                                                      |                                                      |
|    | $\circ$                     | B.    | SCANDISK                                                                                    |                                                      |
|    | $\circ$                     | C.    | CHKDSK                                                                                      |                                                      |
|    | 0                           | D.    | FDISK                                                                                       |                                                      |
| 7. |                             |       | e best type of cleaning tool for use on the exterior of components?                         | Quick Answer: <b>361</b> Detailed Answer: <b>372</b> |
|    | O                           | A.    | Damp cloth                                                                                  |                                                      |
|    | O                           | В.    | Vacuum cleaner                                                                              |                                                      |
|    | 0                           | C.    | Brush                                                                                       |                                                      |
|    | 0                           | D.    | Antistatic spray                                                                            |                                                      |
| 8. | Under                       | wha   | Quick Answer: <b>361</b>                                                                    |                                                      |
|    | 0                           | A.    | Anytime there is an update available                                                        | Detailed Answer: 372                                 |
|    | O                           | В.    | When you are installing a new microprocessor                                                |                                                      |
|    | О                           | C.    | When the update has functions that are important to the security or operation of the system |                                                      |
|    | 0                           | D.    | When you are installing additional memory modules                                           |                                                      |
| 9. | Which that ap               |       | Quick Answer: <b>361</b> Detailed Answer: <b>372</b>                                        |                                                      |
|    | 0                           | A.    | Open slot covers in the back panel of the system unit                                       |                                                      |
|    | 0                           | B.    | Excessive open space in the system unit case                                                |                                                      |
|    | 0                           | C.    | Low humidity conditions                                                                     |                                                      |
|    | 0                           | D.    | High humidity conditions                                                                    |                                                      |
|    |                             |       |                                                                                             |                                                      |

|     |                                                                                                    |                                                                                                    |                                                                                                    | Quick Check                                          |  |  |
|-----|----------------------------------------------------------------------------------------------------|----------------------------------------------------------------------------------------------------|----------------------------------------------------------------------------------------------------|------------------------------------------------------|--|--|
| 10. | You ar<br>air wal<br>leaving<br>trucks<br>perfor<br>machin<br>enviro                                                                                                   | Quick Answer: <b>361</b> Detailed Answer: <b>372</b>                                                                                                    |                                                                                                    |                                                      |  |  |
|     | О                                                                                                    | A.                                                                                                    | Wash down the PCs with fabric softener to lessen dust buildup due to static charges.                     |                                                      |  |  |
|     | О                                                                                                    | В.                                                                                                    | Install pusher fans to exhaust warm air out of the system unit case and prevent dirty air from entering. |                                                      |  |  |
|     | 0                                                                                                    | C.                                                                                                    | Remove their front panels and clean the air vents.                                                       |                                                      |  |  |
|     | О                                                                                                    | D.                                                                                                    | Close off the air vents in the front of the case to prevent dust and moisture from entering the system.  |                                                      |  |  |
| 11. | Which of the following are common sources of heat buildup that can be found around a PC installation? (Select all that apply.)  Quick Answer: 361  Detailed Answer: 37 |                                                                                                    |                                                                                                    |                                                      |  |  |
|     | 0                                                                                                    | A.                                                                                                    | Direct sunlight                                                                                          |                                                      |  |  |
|     | 0                                                                                                    | В.                                                                                                    | Location of heaters                                                                                      |                                                      |  |  |
|     | 0                                                                                                    | C.                                                                                                    | Excess body heat                                                                                         |                                                      |  |  |
|     | 0                                                                                                    | D.                                                                                                    | Papers piled on equipment                                                                                |                                                      |  |  |
| 12. |                                                                                                    |                                                                                                    | he following is an acceptable method of cleaning oxide om adapter board contacts?                        | Quick Answer: <b>361</b> Detailed Answer: <b>372</b> |  |  |
|     | 0                                                                                                    | A.                                                                                                    | A wet, soft cloth                                                                                        |                                                      |  |  |
|     | 0                                                                                                    | В.                                                                                                    | Warm, soapy water                                                                                        |                                                      |  |  |
|     | 0                                                                                                    | C.                                                                                                    | Electrical contact cleaner spray                                                                         |                                                      |  |  |
|     | 0                                                                                                    | D.                                                                                                    | A nylon cloth                                                                                            |                                                      |  |  |
| 13. | located<br>area is<br>dust si<br>follow                                                                                                    | Your company is sending you to install several PCs in a facility located in the desert southwest portion of the United States. The area is very hot and dry in the summer months and is prone to dust storms in the spring and fall of the year. Which of the following is the best scenario for installing the PCs under these circumstances? |                                                                                                    |                                                      |  |  |
|     | 0                                                                                                    | A.                                                                                                    | Install the PCs in a dust-free area.                                                                     |                                                      |  |  |
|     | 0                                                                                                    | В.                                                                                                    | Install the PCs in an air-conditioned area.                                                              |                                                      |  |  |

O C. Install foam dust filters in the air intake vents of the

O **D.** Install systems with water-cooled processors.

PCs.

| 14. | At wha  | t po | int does heat buildup become a problem for most PCs?                        | Quick Answer: <b>361</b>                             |  |  |
|-----|---------|------|-----------------------------------------------------------------------------|------------------------------------------------------|--|--|
|     | 0       | A.   | Room temperatures above 85° F                                               | Detailed Answer: <b>372</b>                          |  |  |
|     | 0       | В.   | Room temperatures above 90° F                                               |                                                      |  |  |
|     | 0       | C.   | Room temperatures above 95° F                                               |                                                      |  |  |
|     | 0       | D.   | Room temperatures above 100° F                                              |                                                      |  |  |
| 15. | Which   | solu | ition can be used for antistatic cleaning?                                  | Quick Answer: <b>361</b>                             |  |  |
|     | 0       | A.   | A water and fabric softener solution                                        | Detailed Answer: <b>372</b>                          |  |  |
|     | 0       | В.   | A water and ammonia solution                                                |                                                      |  |  |
|     | 0       | C.   | A water and bleach solution                                                 |                                                      |  |  |
|     | 0       | D.   | A hydrogen tetrachloride solution                                           |                                                      |  |  |
| 16. |         |      | uct is recommended for manual cleaning of floppy disk tape drive R/W heads? | Quick Answer: <b>361</b> Detailed Answer: <b>372</b> |  |  |
|     | 0       | A.   | Soft cloths                                                                 |                                                      |  |  |
|     | 0       | В.   | Cotton swabs                                                                |                                                      |  |  |
|     | 0       | C.   | A pencil eraser                                                             |                                                      |  |  |
|     | $\circ$ | D.   | Foam swabs                                                                  |                                                      |  |  |

### **Domain 2.0: Laptop and Portable Devices**

O B. high-voltage AC O C. low-voltage DC O D. high-voltage DC

### Objective 2.1: Identify the fundamental p d

| rir |                                                                                                    | es                                                                                                    | of using laptops and portable               |                             |  |  |
|-----|----------------------------------------------------------------------------------------------------|----------------------------------------------------------------------------------------------------|---------------------------------------------|-----------------------------|--|--|
| 1.  | ment p<br>conjur<br>er nee<br>very g<br>projec                                                                                          | You are working with a small advertising firm whose art development person will be traveling a lot over the next six months in conjunction with a big project she is working on. The art developer needs a notebook PC to travel with, but the display has to be very good for her to prepare the types of artwork required for the project. What should you recommend as the best display type for this notebook PC? |                                             |                             |  |  |
|     | 0                                                                                                    | A.                                                                                                    | Dual-scan technology                        |                             |  |  |
|     | 0                                                                                                    | В.                                                                                                    | Active matrix TFT technology                |                             |  |  |
|     | 0                                                                                                    | C.                                                                                                    | Passive matrix technology                   |                             |  |  |
|     | О                                                                                                    | D.                                                                                                    | CSTN/DSTN technology                        |                             |  |  |
| 2.  | Which peripheral devices are more likely to use infrared communication? (Select all that apply.)  Quick Answer: 361 Detailed Answer: 37 |                                                                                                    |                                             |                             |  |  |
|     | 0                                                                                                    | A.                                                                                                    | A keyboard                                  |                             |  |  |
|     | 0                                                                                                    | В.                                                                                                    | A printer                                   |                             |  |  |
|     | 0                                                                                                    | C.                                                                                                    | A mouse                                     |                             |  |  |
|     | О                                                                                                    | D.                                                                                                    | A scanner                                   |                             |  |  |
| 3.  | What t                                                                                                    | Quick Answer: <b>361</b> Detailed Answer: <b>373</b>                                                                                                    |                                             |                             |  |  |
|     | 0                                                                                                    | A.                                                                                                    | Infrared                                    |                             |  |  |
|     | 0                                                                                                    | В.                                                                                                    | Bluetooth                                   |                             |  |  |
|     | 0                                                                                                    | C.                                                                                                    | Cellular                                    |                             |  |  |
|     | О                                                                                                    | D.                                                                                                    | 802.11x                                     |                             |  |  |
| 4.  | The LO                                                                                                    | CD d                                                                                                    | isplay on a portable computer is powered by | Quick Answer: <b>361</b>    |  |  |
|     | $\circ$                                                                                                    | Α.                                                                                                    | low-voltage AC                              | Detailed Answer: <b>373</b> |  |  |

| 5. | Which Windows XP power conservation mode used in portable PCs turns off selected components, such as the hard drive and display, until a system event, such as a keyboard entry or a mouse movement, occurs?  Quick Answer: 361  Detailed Answer: 373 |                |                                                                                                    |                                                      |  |
|----|----------------------------------------------------------------------------------------------------|----------------|----------------------------------------------------------------------------------------------------|------------------------------------------------------|--|
|    | $\circ$                                                                                                    | A.             | Hibernate mode                                                                                                    |                                                      |  |
|    | 0                                                                                                    | В.             | Suspend mode                                                                                                    |                                                      |  |
|    | 0                                                                                                    | C.             | Standby mode                                                                                                    |                                                      |  |
|    | 0                                                                                                    | D.             | Shutdown mode                                                                                                    |                                                      |  |
| 6. |                                                                                                    |                | cions are performed by the external power supply of a computer system?                                                                                      | Quick Answer: <b>361</b> Detailed Answer: <b>373</b> |  |
|    | О                                                                                                    | A.             | Increase the voltage of commercial power for the computer                                                                                                   |                                                      |  |
|    | О                                                                                                    | В.             | Convert commercial DC voltage into AC voltage for system usage and battery charging                                                                         |                                                      |  |
|    | 0                                                                                                    | C.             | Store commercial power to recharge the battery                                                                                                    |                                                      |  |
|    | О                                                                                                    | D.             | Convert commercial AC voltage into DC voltage for system usage and battery charging                                                                         |                                                      |  |
| 7. | produc                                                                                                    | ce po          | objective of portable system manufacturers is to ortable computers that can travel efficiently. Therefore, pically striving to (Select all that apply.)     | Quick Answer: <b>361</b> Detailed Answer: <b>373</b> |  |
|    | 0                                                                                                    | A.             | create systems that use less energy                                                                                                    |                                                      |  |
|    | 0                                                                                                    |                | create systems that have larger displays                                                                                                    |                                                      |  |
|    | 0                                                                                                    | C.             | create systems that have smaller keyboards                                                                                                    |                                                      |  |
|    | 0                                                                                                    | D.             | create systems that are smaller                                                                                                    |                                                      |  |
| 8. | operat                                                                                                    | ing s<br>for a | elle PC that has PCMCIA slots, the portion of the system's socket services delivers the correct device in installed PC Card when it is hot-swapped into the | Quick Answer: <b>361</b> Detailed Answer: <b>373</b> |  |
|    | 0                                                                                                    | A.             | Card Services                                                                                                    |                                                      |  |
|    | 0                                                                                                    | В.             | Autodetect                                                                                                    |                                                      |  |
|    | 0                                                                                                    | C.             | Driver Bank                                                                                                    |                                                      |  |
|    | О                                                                                                    | D.             | Universal PnP                                                                                                    |                                                      |  |
|    |                                                                                                    |                |                                                                                                    |                                                      |  |

**9.** One of the biggest problems for portable computers is \_\_\_\_\_.

- O A. heat buildup inside the case
- O B. lack of full-sized keys on their keyboards
- C. lack of expandability due to a limited number of I/O ports
- O D. lack of disk drive capacity

## Objective 2.2: Install, configure, optimize, and upgrade laptops and portable devices

- 1. You have just completed a major upgrade of a notebook PC. You upgraded the notebook's processor to a faster version and doubled the RAM capacity by installing an additional 512MB of new DDR2 RAM. When you start up the system, it shows only 956MB of memory installed. What is the cause of this discrepancy?
  - O A. One of the memory modules is bad.
  - O B. The new memory modules do not match the existing modules
  - O C. The system is set up to use split bank addressing.
  - O **D.** The system is using shared video memory.
- 2. What is the proper way to remove a USB device from a Windowsbased notebook PC system?
  - A. Click on the Safe Hardware Removal icon in the systray.
  - O B. USB devices are hot-swappable and can be installed or removed at any time.
  - O **C.** Use the New Hardware Wizard to remove the device from the system and then disconnect it.
  - O **D.** Disable the device in the Device Manager and then physically remove it from the system.

Quick Check

Quick Answer: **361**Detailed Answer: **374** 

Quick Answer: **361**Detailed Answer: **374** 

|    |                                                                                |                                                       | Domain 2.0: Laptop and Portable                                                                                                    | Devices 33                                            |
|----|--------------------------------------------------------------------------------|-------------------------------------------------------|----------------------------------------------------------------------------------------------------|-------------------------------------------------------|
|    |                                                                                |                                                       |                                                                                                    | Quick Check                                           |
| 3. | What must you do to replace a system board in a given notebook computer model? |                                                       |                                                                                                    | Quick Answer: <b>361</b> Detailed Answer: <b>37</b> 4 |
|    | 0                                                                              | A.                                                    | Obtain an exact replacement for the board being removed.                                                                                                    |                                                       |
|    | 0                                                                              | В.                                                    | Check the compatibility of the replacement board with the other components in the notebook. This can be accomplished by accessing the portable manufacturer's website.                          |                                                       |
|    | 0                                                                              | C.                                                    | Obtain a Flash program for the new BIOS to make sure that it is compatible with the existing architecture of the notebook.                                                                      |                                                       |
|    | 0                                                                              | D.                                                    | Store the contents of the old BIOS configuration on a floppy before changing out the boards. This permits you to reload your existing settings back into the new system after the installation. |                                                       |
| 4. | You've<br>notebo<br>you te                                                     | Quick Answer: <b>361</b> Detailed Answer: <b>37</b> 4 |                                                                                                    |                                                       |
|    | 0                                                                              | A.                                                    | The customer needs to upgrade the RAM instead.                                                                                                    |                                                       |
|    | 0                                                                              | В.                                                    | You will upgrade the processor as far as possible.                                                                                                    |                                                       |
|    | 0                                                                              | C.                                                    | This processor can't be upgraded in a notebook PC.                                                                                                    |                                                       |
|    | 0                                                                              | D.                                                    | Upgrading the processor in this system is probably not worthwhile.                                                                                                    |                                                       |
| 5. | You in who is there i game                                                     | Quick Answer: <b>361</b> Detailed Answer: <b>374</b>  |                                                                                                    |                                                       |
|    | 0                                                                              | A.                                                    | Only so much shared memory is available in a notebook PC.                                                                                                    |                                                       |

O B. The shared memory allocation must be increased in

**C.** Without upgrading the BIOS, the memory upgrade

O **D.** To generate a performance improvement, you should have performed a microprocessor upgrade instead.

the PC.

does not take effect.